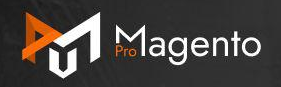

 $\sim$   $\sim$ 

**DDW LLagan&B PRO Magento** Meetup #9

## Deep dive into Magento2 queuing functionality

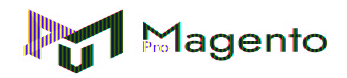

## **Зміст**

- Що таке Message Brokers
- Опис протоколу AMQP
- RabbitMO
- Як в Magento 2 реалізована взаємодія с RabbitMQ
- Які core-модулі використовують функціонал черг
- Як додати підтримку черг в Ваш модуль
- Як додати підтримку додаткового message broker в Magento2

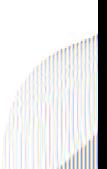

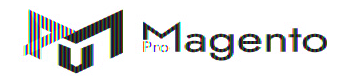

#### **Що таке Message Broker**

Це програма-посередник, яка використовується для комунікації і обміну інформацією між різними компонентами системи.

Брокери можуть бути використані для:

- валідації
- зберігання
- маршрутизації
- доставки

スプスプス

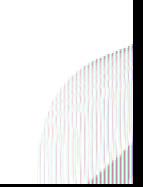

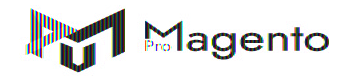

#### **Переваги використання**

- комунікація між різними компонентами системи
- можливість виконувати розрахунки відкладено
- надійність доставки даних між елементами системи

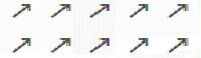

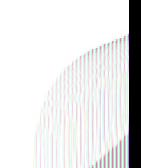

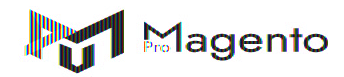

#### **Недоліки використання**

- ускладнення системи в цілому
- потенційна поява помилок, які буде важко діагностувати
- витрата часу на вивчення і імплементацію нового програмного компонента в систему

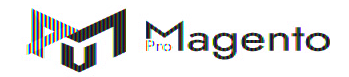

# HabbitMQ vs & kafka

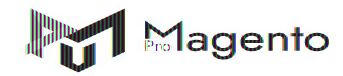

## **Опис AMQP**

AMQP - це набір стандартів, котрі регулюють внутрішній процес відправки повідомлень в AMQP-сумісних брокерах.

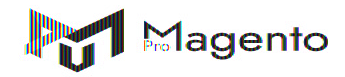

## **Опис AMQP**

#### **AMQP-специфікацію можна розділити на:**

- AMQ-model application layer level specification
- AMQP network level protocol

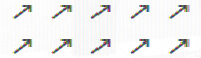

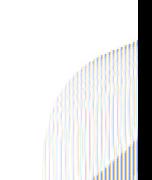

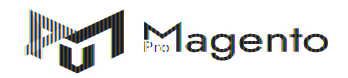

#### **Компоненти AMQP**

- message queue
- exchange
- binding
- message
- connection
- virtual host

スプスプス ファファフ

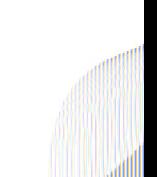

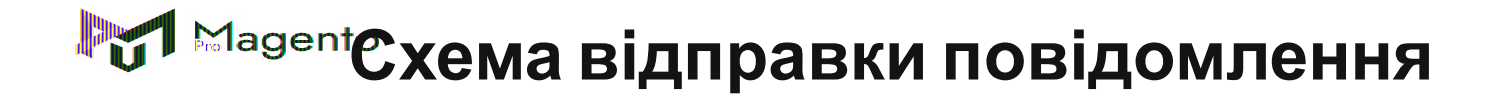

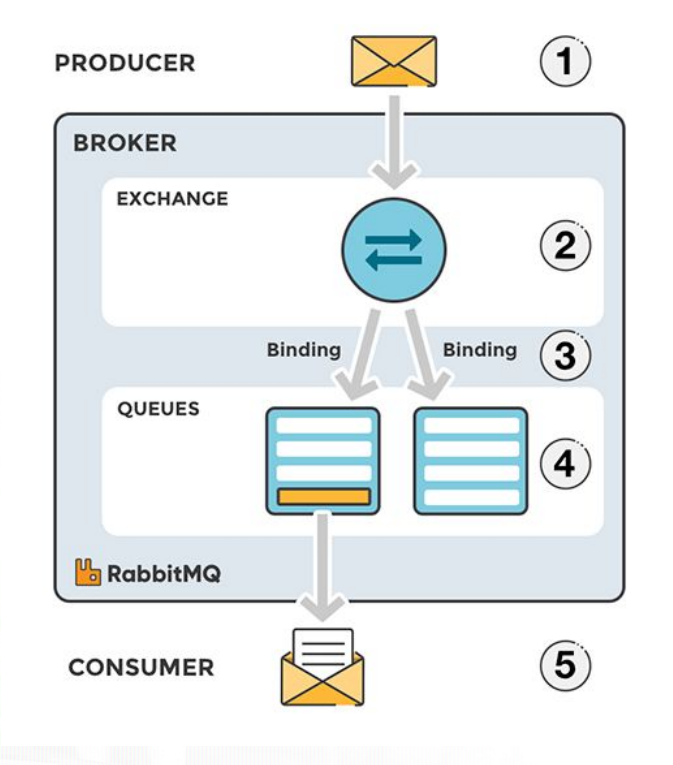

スプスプス , , ,

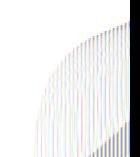

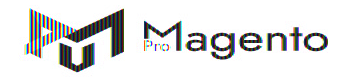

#### **Exchange types**

- Direct Exchange
- **Topic Exchange**
- Fanout Exchange
- **Headers Exchange**
- Dead letter Exchange (RabbitMQ)

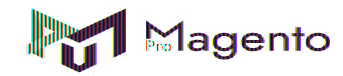

## **RabbitMQ**

RabbitMQ - це open-source Message Broker, котрий повністю підтримує протокол AMQP. Він реалізований за допомогою plug-in архітектури і окрім AMQP підтримує Streaming Text Oriented Messaging Protocol (STOMP), MQ Telemetry Transport (MQTT).

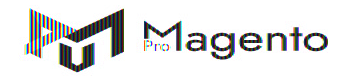

Низькорівнева функціональність поділена між модулями:

- magento/framework-message-queue
- magento/framework-amqp

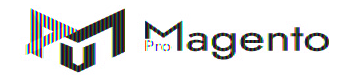

Модуль magento/framework-message-queue містить реалізацію:

- Publisher
- **PublisherPool**
- **Consumer**
- **ConnectionTypeResolver**
- **Envelop**
- QueueRepository

ファファフ

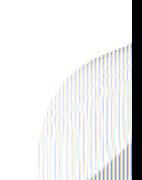

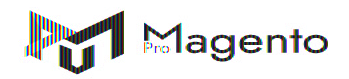

Модуль magento/framework-amqp містить функціональність:

- ConnectionFactory
- ConnectionTypeResolver (специфічний для AMQP)
- **Exchange**
- **Queue**
- **TopologyInstaller**

ファファフ

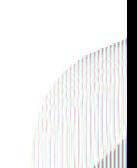

Налаштування з'єднання з RabbitMQ:

- при встановленні системи запуск команди bin/magento setup:install з опціями:
	- amqp-host
	- amqp-user
	- amqp-password
	- amqp-port
	- amqp-virtualhost
	- amqp-ssl
- додати налаштування в файл env.php

**АЛИ ВИКОНАТИ КОМАНДУ bin/magento setup:config:set** スプスプス

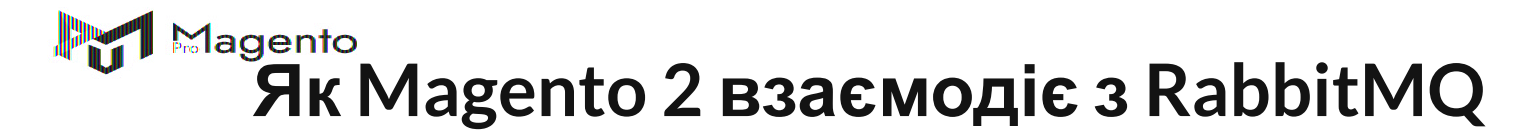

Налаштування в env.php

```
'queue' =>
 array (
 'amp' = \geq array (
   'host' => 'rabbitmq.example.com',
   'port' => '11213',
   'user' => 'magento',
   'password' => 'magento',
   'virtualhost' => '/'
   ),
 )
```
ファファフ

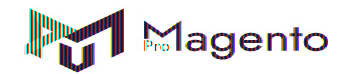

Конфігураційні файли для налаштування роботи з чергами:

- communication.xml
- queue.xml
- topology.xml
- queue\_publisher.xml
- queue\_consumer.xml

, , , , ,

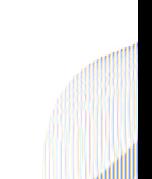

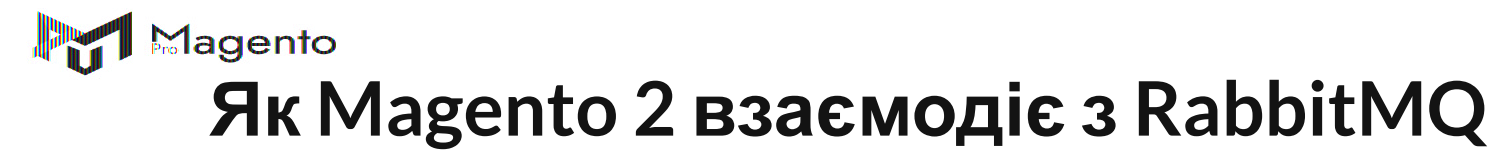

#### файл communication.xml

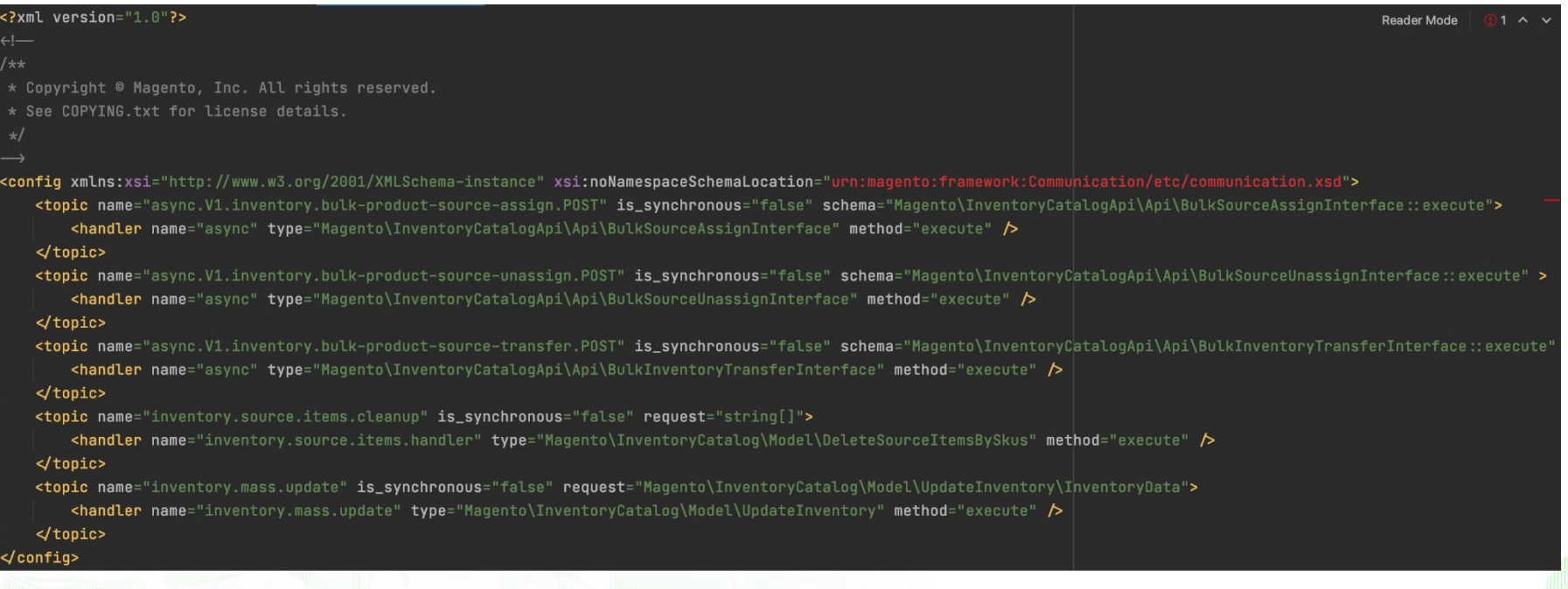

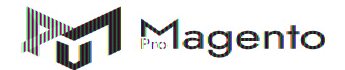

#### файл queue\_consumer.xml

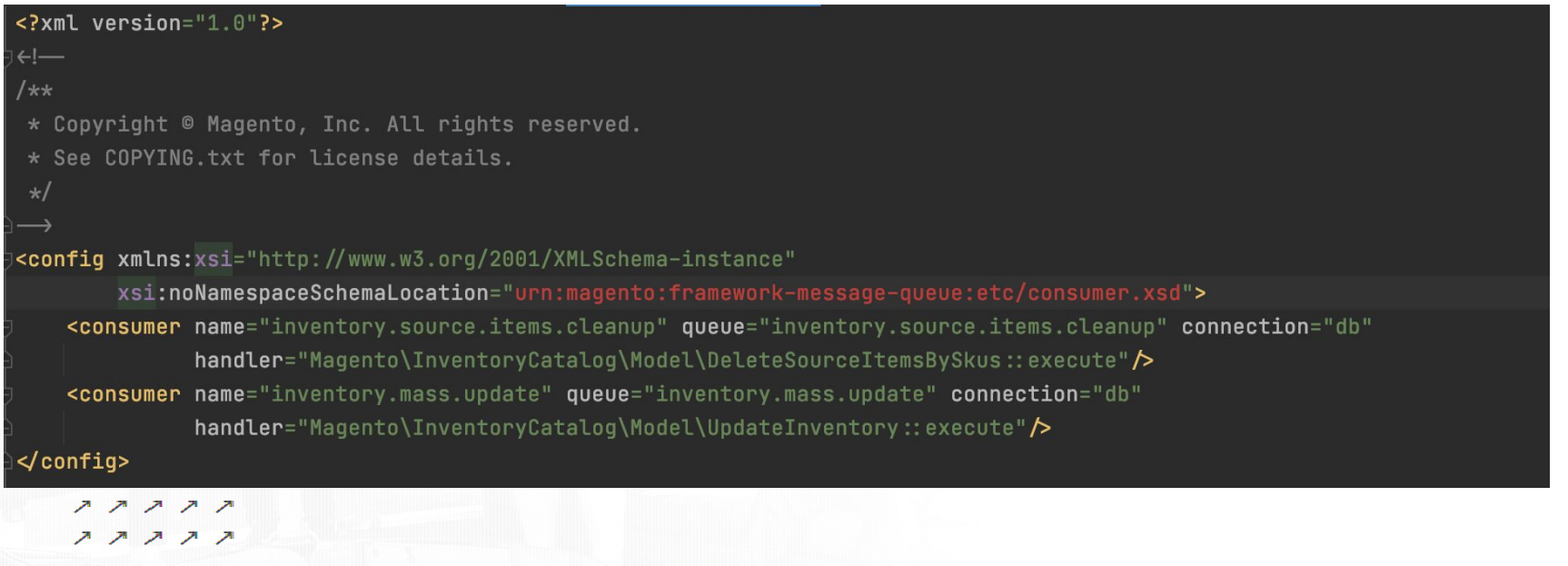

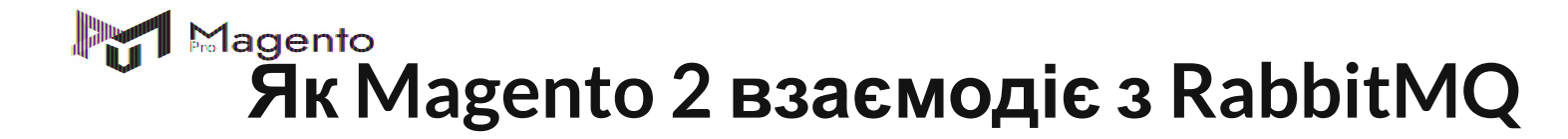

#### файл queue\_topology.xml

```
\leq?xml version="1.0"?>
\leftarrow1 +* Copyright © Magento, Inc. All rights reserved.
 * See COPYING.txt for license details.
 \star|<config xmlns:xsi="http://www.w3.org/2001/XMLSchema-instance"
        xsi:noNamespaceSchemaLocation="urn:magento:framework-message-queue:etc/topology.xsd">
    <exchange name="magento-db" type="topic" connection="db">
        <binding id="InventorySourceItemsCleanUpBinding" topic="inventory.source.items.cleanup"
                  \texttt{destinationType="queue" destination="invention, source.items.cleanup"\rightarrow<binding id="InventoryMassUpdateBinding" topic="inventory.mass.update" destinationType="queue"
                  destination="inverse meases.update"\triangleright\leqexchange>
</config>
```
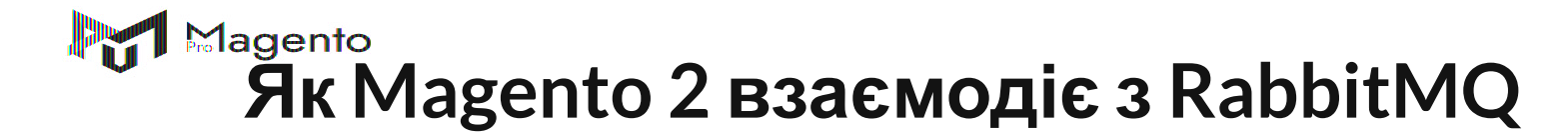

#### файл queue\_publisher.xml

```
\leq?xml version="1.0"?>
 * Copyright © Magento, Inc. All rights reserved.
 * See COPYING.txt for license details.
<config xmlns:xsi="http://www.w3.org/2001/XMLSchema-instance" xsi:noNamespaceSchemaLocation="urn:magento:framework-mess
    <publisher topic="async.V1.inventory.bulk-product-source-assign.POST">
         <connection name="amqp" exchange="magento" disabled="false" />
     \sqrt{}publisher>
    <publisher topic="async.V1.inventory.bulk-product-source-unassign.POST">
         <connection name="amqp" exchange="magento" disabled="false" />
     \veepublisher>
    <publisher topic="async.V1.inventory.bulk-product-source-transfer.POST">
         <connection name="amqp" exchange="magento" disabled="false" \triangleright\sqrt{}publisher>
    <publisher topic="inventory.source.items.cleanup">
         <connection name="db" exchange="magento-db" disabled="false" \triangleright\sqrt{}publisher>
    <publisher topic="inventory.mass.update">
         <connection name="db" exchange="magento-db" disabled="false" \triangleright\veepublisher>
 \checkmarkconfig>
```
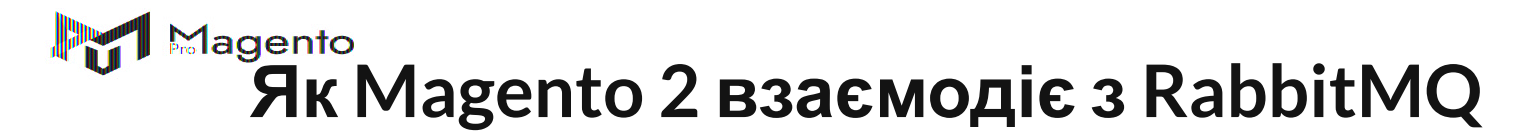

Magento\Framework\MessageQueue\PublisherInterface (\Magento\Framework\MessageQueue\PublisherPool)

\Magento\Framework\MessageQueue\Publisher

\Magento\Framework\MessageQueue\ExchangeRepository

\Magento\Framework\Amqp\Exchange

\Magento\Framework\Amqp\Exchange::enqueue -> AMQPMessage -> AMQPChannel (\$message, \$exchange, \$topic)

, , , , , スプスプス

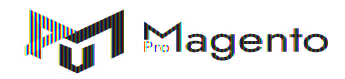

#### **Використання черг в core-модулях**

- magento/module-product-alert
- magento/module-webapi-async

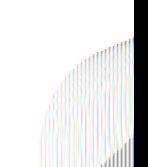

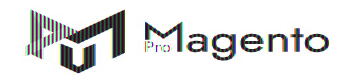

#### **Функціонал черг в кастомному модулі**

Додамо в наш новий модуль наступні конфігураційні файли:

- communication.xml
- queue\_topology.xml
- queue\_consumer.xml
- queue\_publisher.xml

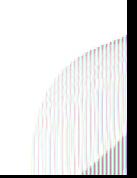

#### **ВУЛ Мафункціонал черг в кастомному модулі**

Визначимо клас-publisher, який буде використовувати стандартний \Magento\Framework\MessageQueue\PublisherInterface для публікації

#### повідомлень

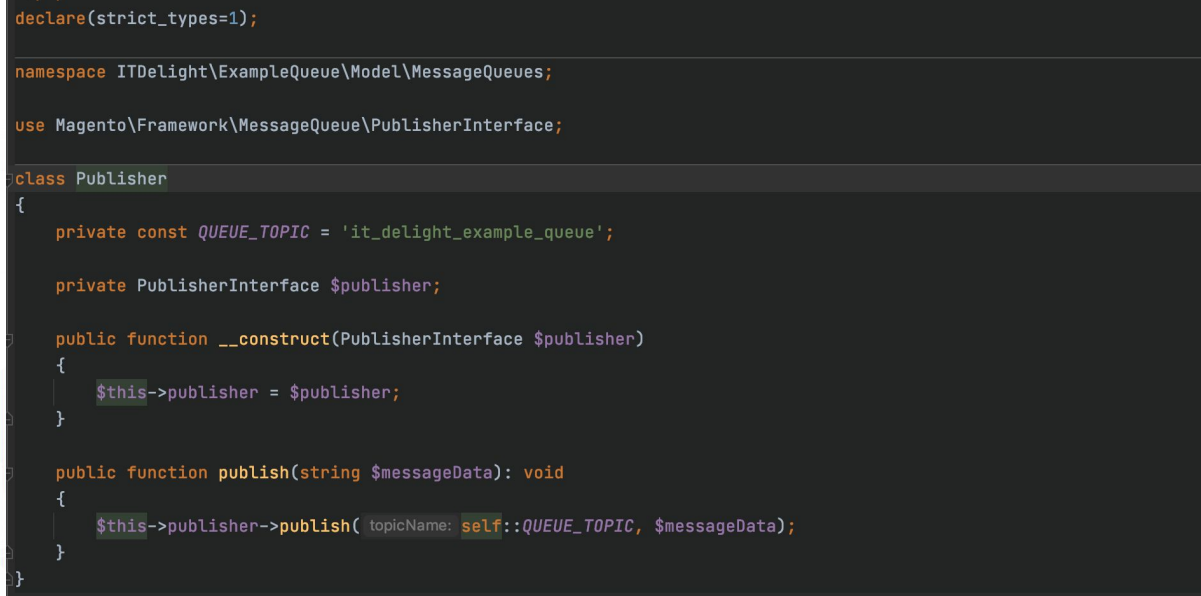

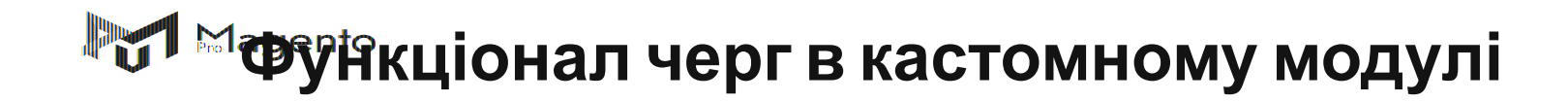

Додамо також клас-consumer, який буде опрацьовувати інформацію з черги

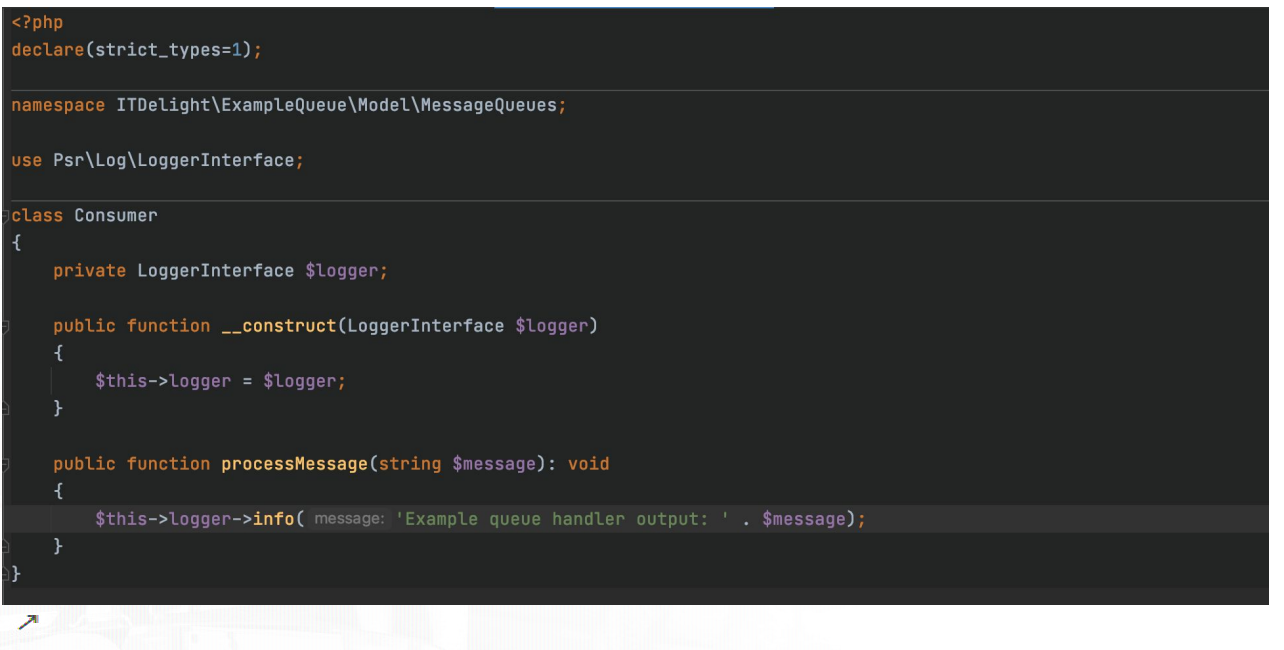

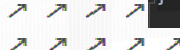

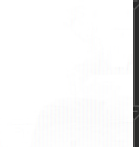

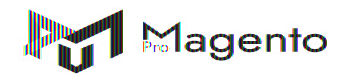

## **Redis як Message Broker**

- 1. Створити новий модуль
- 2. Створити redis-client
- 3. Створити Publisher, ConnectionTypeResolver, Exchange специфічні для Redis
- 4. Імплементувати підтримку redis в message-queue архітектуру Magento2